# 7 Anwendung: Sortieren

Gegeben: eine Folge von ganzen Zahlen.

Gesucht: die zugehörige aufsteigend sortierte Folge.

#### Idee:

- $\rightarrow$  speichere die Folge in einem Feld ab;
- **Follow** lege ein weiteres Feld an;
- **▶ füge der Reihe nach jedes Element des ersten Felds an der** richtigen Stelle in das zweite Feld ein!
- ⇒ Sortieren durch Einfügen (1InsertionSort)

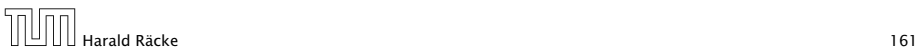

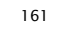

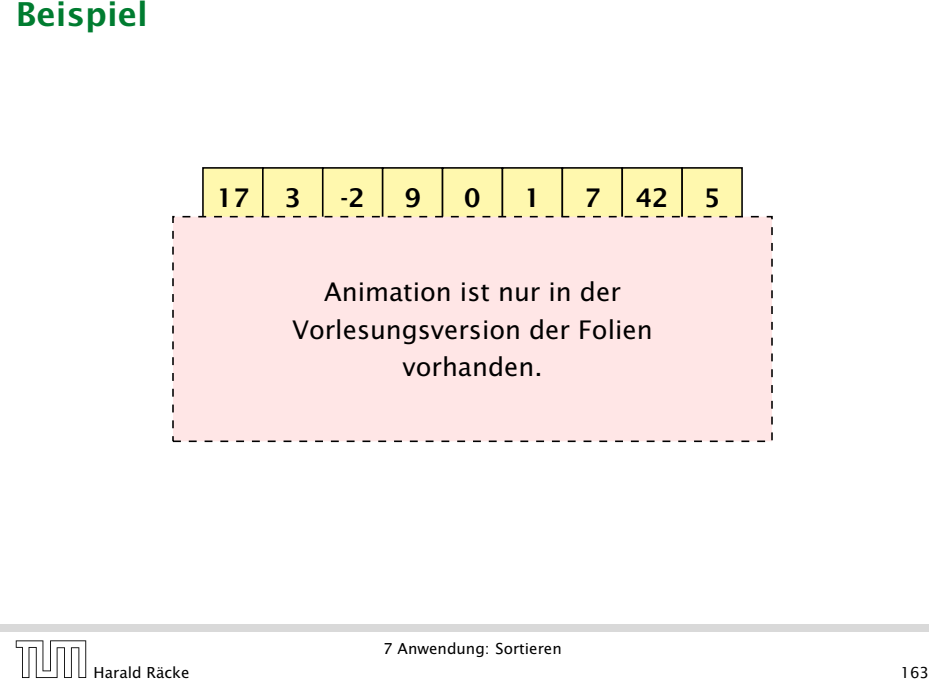

# 7 Anwendung: Sortieren

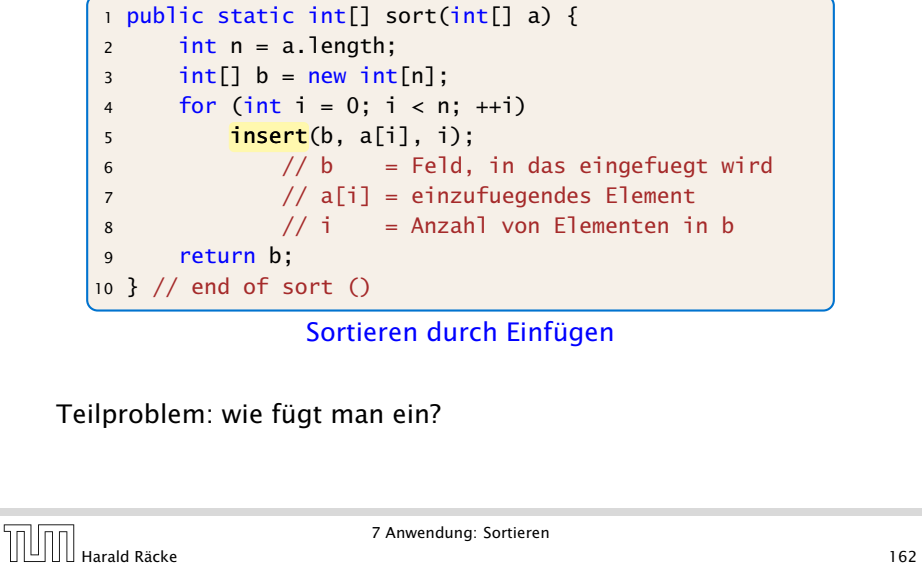

# 7 Anwendung: Sortieren

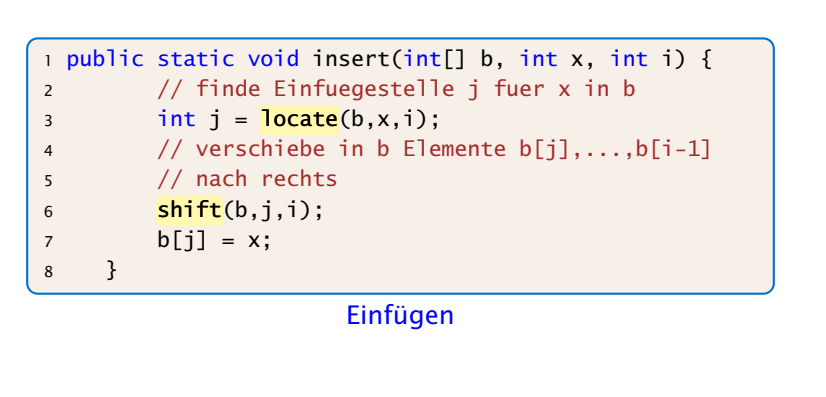

- **EX** Wie findet man Einfügestelle?
- ► Wie verschiebt man nach rechts?

**7 Anwendung: Sortieren**  $\bigcup_{i=1}^{I}$  Das Programm ist immer noch korrekt, da locate mit

Werten *i* = 0*, . . . , n* − 1 aufgerufen wird, d.h., die Arraygrenzen werden nicht überschritten.

```
public static int locate(int[] b, int x, int i) {
    int i = 0;
    while (i < i & x > b[i]) ++j;
    return j;
}
public static void shift(int[] b, int j, int i) {
    for (int k = i-1; k \ge j; --k)
        b[k+1] = b[k];
```
**▶ Warum läuft Iteration in shift() von i-1 abwärts nach j?** 

The Mariald Räcke Maria Range of The Maria Range of The Maria Range of The Maria Range of The Maria Range of T<br>The Harald Räcke Maria Range of The Maria Range of The Maria Range of The Maria Range of The Maria Range of Th

}

7 Anwendung: Sortieren

# 7 Anwendung: Sortieren

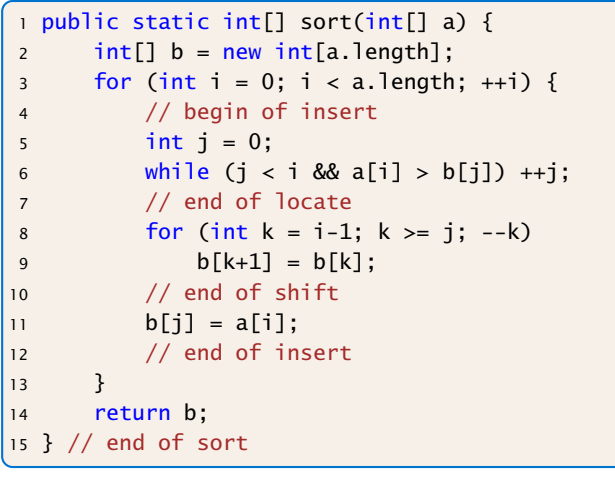

# 7 Anwendung: Sortieren

#### Erläuterungen

- **▶ Das Feld b ist (ursprünglich) lokale Variable von sort().**
- **Example 2** Lokale Variablen sind nur im eigenen Funktionsrumpf sichtbar, nicht in den aufgerufenen Funktionen.
- **Damit die aufgerufenen Hilfsfunktionen auf b zugreifen** können, muss b explizit als Parameter übergeben werden!

#### Achtung:

Das Feld wird nicht kopiert. Das Argument ist der Wert der Variablen b, also nur eine Referenz!

- ▶ Deshalb benötigen weder insert(), noch shift() einen separaten Rückgabewert. . .
- ▶ Weil das Problem so klein ist, würde eine erfahrene Programmiererin hier keine Unterprogramme benutzen...

# 7 Anwendung: Sortieren

#### Diskussion

- **Die Anzahl der ausgeführten Operationen wächst** quadratisch in der Größe des Felds a.
- $\blacktriangleright$  Glücklicherweise gibt es Sortierverfahren, die eine bessere Laufzeit haben (Malgorithmen und Datenstrukturen).

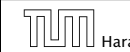